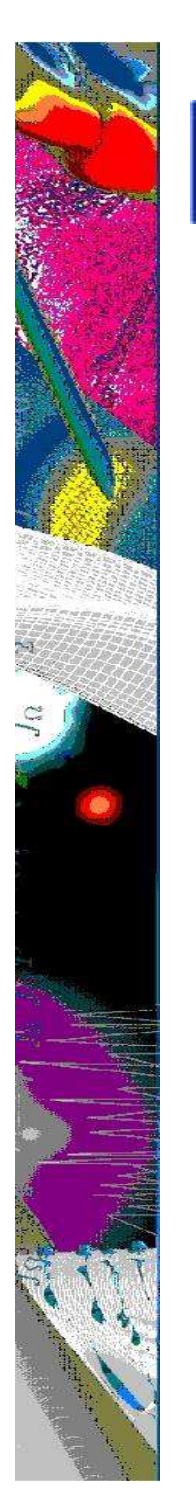

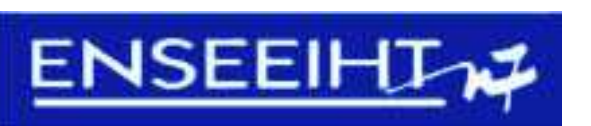

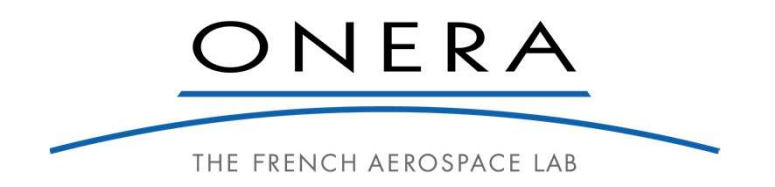

# **The ROSACE Case Study**

Thomas Loquen<sup>1</sup>, Eric Noulard<sup>1</sup>, Claire Pagetti<sup>1,2</sup>, David Saussié<sup>3</sup> and Pierre Siron<sup>4</sup> ONERA - Toulouse, France INPT/ENSEEIHT - Toulouse, France Polytechnique - Montréal, CanadaISAE - Toulouse, France

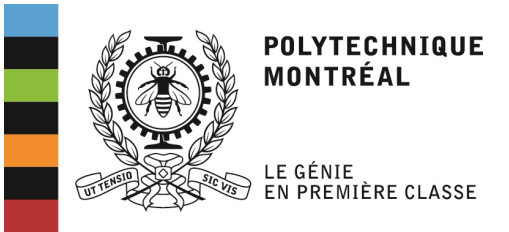

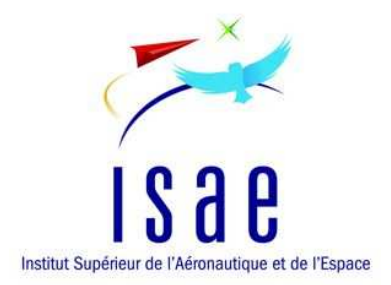

- $\mathcal{L}_{\mathcal{A}}$ **General overview**
- $\blacksquare$ Simulink specifications
- $\blacksquare$ **Checker**
- $\blacksquare$ Example of implementation
- $\blacksquare$ Conclusion and perspectives

# **Trends in avionic domainControl design level**Steps: non linear  $\rightarrow$  linearization around a flight condition  $\rightarrow$  controller synthesis  $\rightarrow$  digitalization (sampling periods)  $\begin{picture}(20,20) \put(0,0){\line(1,0){10}} \put(15,0){\line(1,0){10}} \put(15,0){\line(1,0){10}} \put(15,0){\line(1,0){10}} \put(15,0){\line(1,0){10}} \put(15,0){\line(1,0){10}} \put(15,0){\line(1,0){10}} \put(15,0){\line(1,0){10}} \put(15,0){\line(1,0){10}} \put(15,0){\line(1,0){10}} \put(15,0){\line(1,0){10}} \put(15,0){\line(1$ controller synthesis  $\rightarrow$  digitalization (sampling periods)<br>Tools: Matlab / Simulink  $\frac{1}{\sqrt{2}}$ - Tools: Matlab / Simulink**Implementation level**- Coding of elementary blocks: Scade, Lustre … - Coding of multi-periodic assembly: home made language, manual coding, …**COTS hardware integration**I/O (I2C, SPI, UART, USB, - Automatic code generator - Manual code- Low level services

## **ROSACE (Research Open-Source Avionics and Control Engineering)**

### **Originally presented in**

Claire Pagetti, David Saussié, Romain Gratia, Eric Noulard et Pierre Siron. "The ROSACE Case Study : From Simulink Specification to Multi/Many-Core Execution". In : 20th IEEE Real-Time and Embedded Technology and Applications Symposium (RTAS'14).

## **svn repository**

- https: //svn.onera.fr/schedmcore/branches/ROSACE\_CaseStudy
- Content
	- 1. the SIMULINK specification (folder *simulink*)
	- 2. a checker to verify that an implementation fulfills the high level properties (folder *checker*)
	- 3. two examples of implementations (folder *prelude\_implementations*)

## **Avionic use case: Longitudinal Flight Controller**

- Longitudinal motion of a medium-range civil aircraft in *en-route* phase
	- *Cruise:* maintains a constant altitude h and a constant airspeed Va
	- *Change of cruise level* subphases: commands a constant vertical speed Vz (rate of climb)
		- Ex: FL300  $\rightarrow$  FL320  $\rightarrow$  FL340  $\rightarrow$  FL360
		- FL300 = pressure altitude of 30000 ft
- $\blacksquare$  **Performance requirements for change of cruise levels**
	- **P1 settling time**: time required to settle within 5% of the steady-state value
	- **P2 overshoot:** maximum value attained minus the steady-state value
	- **P3 rise time:** time to rise from 10% to 90% of the steady-state value
	- **P4 steady-state error:** difference between the input and the output at t → ∞.

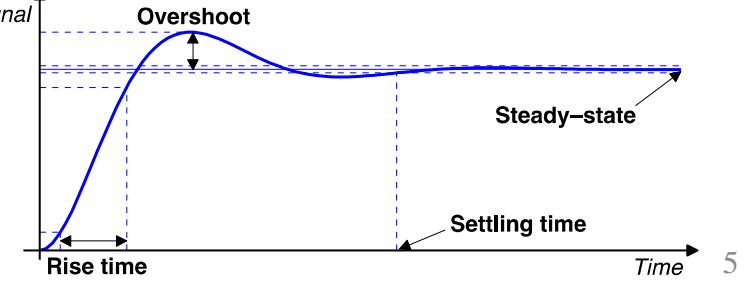

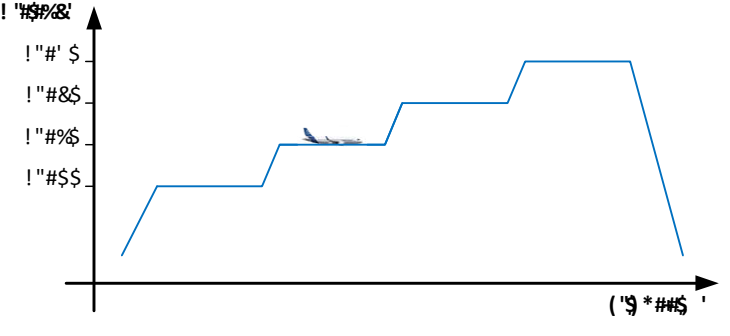

- $\blacksquare$ General overview
- $\mathcal{L}_{\mathcal{A}}$ **Simulink specifications**
- $\blacksquare$ **Checker**
- $\blacksquare$ Example of implementation
- $\blacksquare$ Conclusion and perspectives

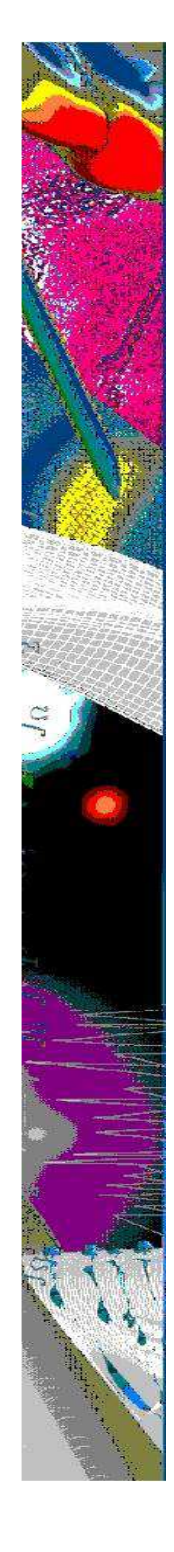

## **Longitudinal flight controller architecture**

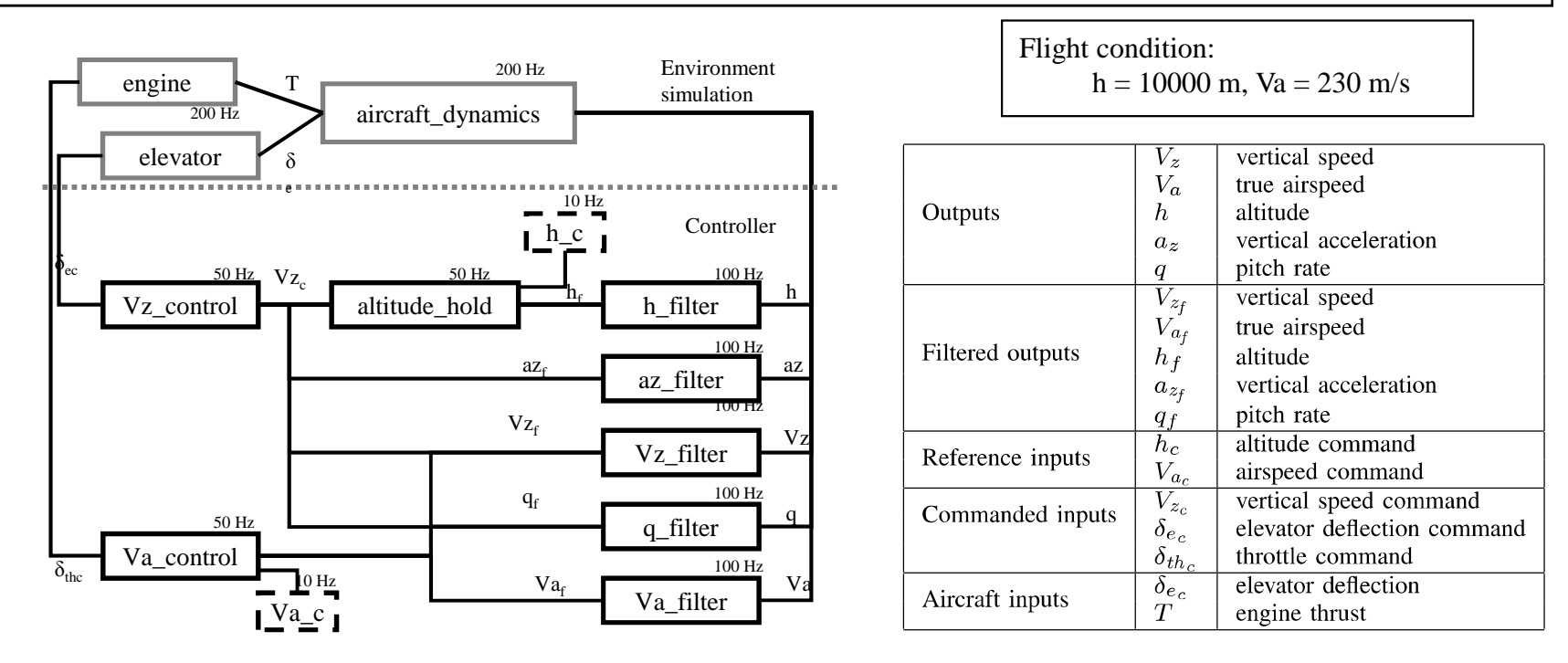

- 5 filters consolidate the measured outputs provided by the sensors
- 3 controllers track accurately: altitude  $(h_c)$ , vertical speed  $(V_{zc})$  and airspeed commands  $(V_{ac})$
- rate choices
	- 1. for controllers:
		- closed-loop system with the continuous-time controller can tolerate a pure time delay of 1 s before destabilizing  $\rightarrow$  sampling period  $\leq$  1 Hz<br>- performances  $\rightarrow$  sampling period  $\leq$  10 Hz
		- performances  $\rightarrow$  sampling period  $\leq$  10 Hz
	- 2. for environment: 200 Hz to model a continuous-time phenomenon

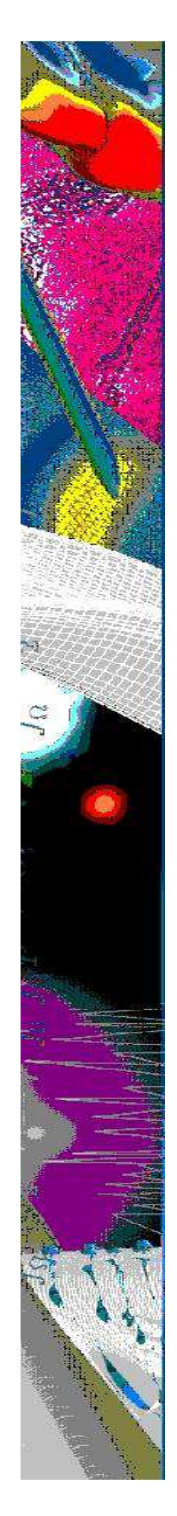

## **Validation objective (and analysis at Simulink level)**

1. Analysis of  $V_a$  and  $V_z$  loops with separate step demands

airspeed variation of 5 m/s

vertical speed demand of  $V_{zc} = 2.5 \text{m/s}$ 

2. Analysis of P4: input is a step climb

altitude change of 1000 m

- first phase: constant vertical speed deman
- second phase: altitude reaching

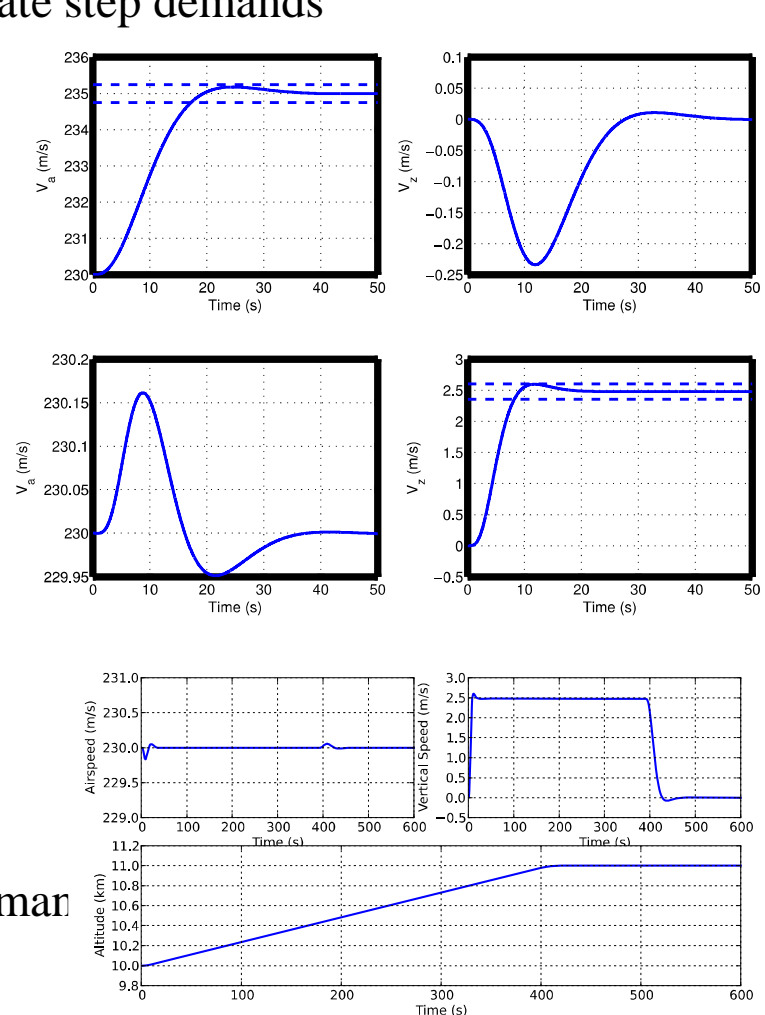

### Results for the decoupled approach

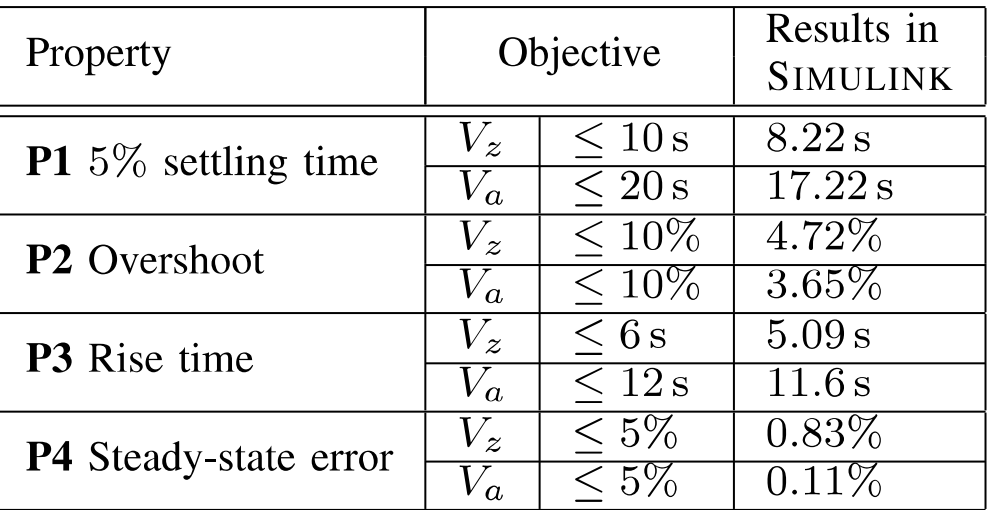

- $\blacksquare$ General overview
- $\blacksquare$ Simulink specifications
- $\overline{\mathbb{R}}$ **Checker**
- $\blacksquare$ Example of implementation
- $\blacksquare$ Conclusion and perspectives
- Python script: *check\_result.py*
- Goal: verify that a tracing of a given simulation is compliant with the timedomain performance requirements of the previous table
	- Input format: CSV (comma separated value) file
	- 3 property checking: decoupled scenarios in Va and Vz and step climb
	- Possibility to draw the performances
- For a new implementation, the user must
	- Trace exactly the same variables. Which variables must be traced is detailed at the beginning of *simulink-run- scenarioX-results.csv*.
	- apply the same input step to the controller.
	- store the simulation (or execution) tracings in a .csv file.
	- call the property checker

- $\blacksquare$ General overview
- $\blacksquare$ Simulink specifications
- $\blacksquare$ **Checker**
- $\mathcal{L}_{\mathcal{A}}$ **Example of implementation**
- $\blacksquare$ Conclusion and perspectives

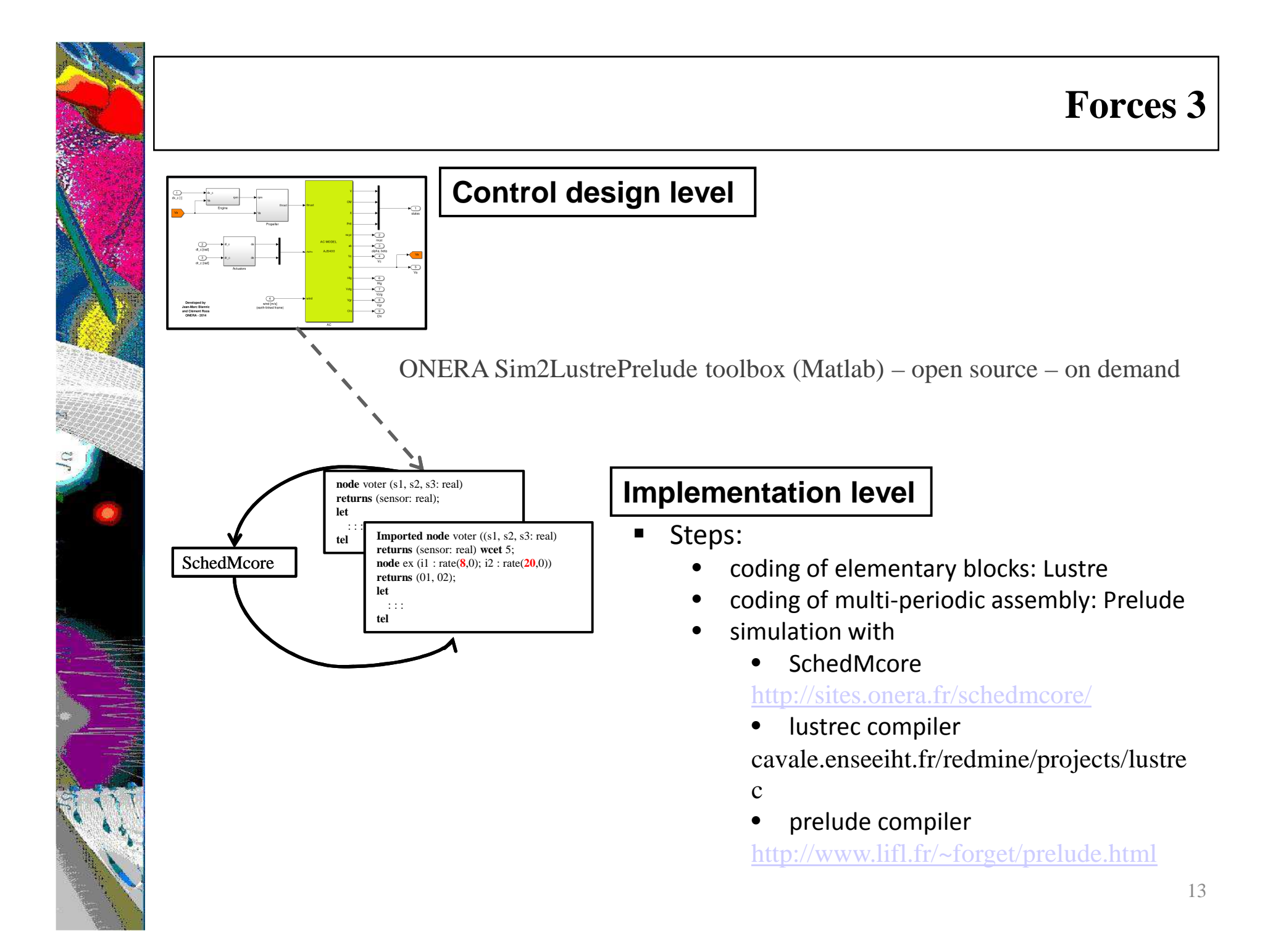

## **Results**

### $\mathbb{R}^n$ **Objective:**

• Validate the implementation wrt performance requirements

#### П **Input:**

 $\blacksquare$ Simulink specification

#### $\mathcal{L}$ **Results**

- $\blacksquare$ Lustre and Prelude associated files
- $\blacksquare$  Almost the same as those obtainedwith Simulink

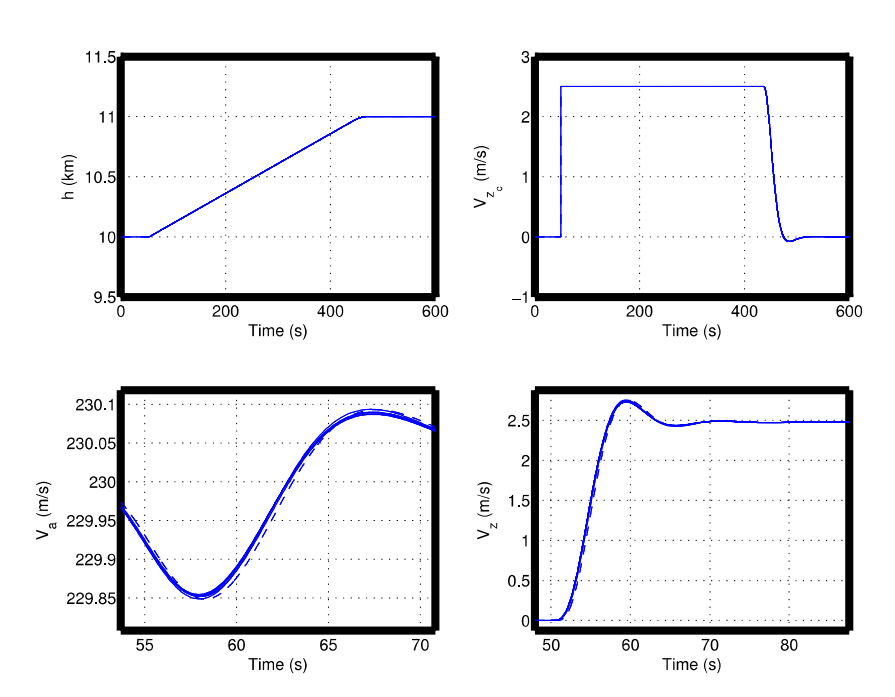

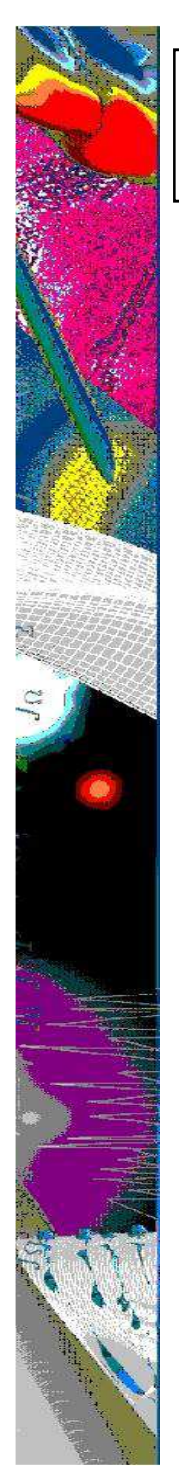

# **Conclusion & perspectives**

- $\blacksquare$ Open case study for the community
- Future work:
	- Extension of the case study to consider lateral motion

## **Thank you for your attention**